## **ПОРЯДОК ПРЕДОСТАВЛЕНИЯ СЕРТИФИКАТОВ**

Направить на адрес [finans-ver.sa@yandex.ru](mailto:finans-ver.sa@yandex.ru) электронное сообщение с текстом:

*Прошу внести в реестр сертификатов системы АЦК-Финансы сертификат сотрудника организации Название организации:*

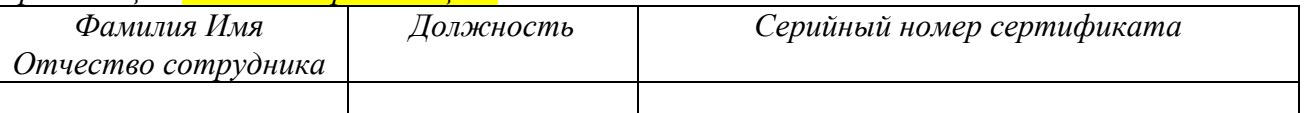

*Контактные данные отправителя (ФИО, электронная почта).*

## **Данные пользователя необходимо указывать непосредственно в электронном сообщении (не оформляя их вложением word, скан и пр.).**

К письму приложить Сертификат в электронном виде, выданный УЦ - файл с расширением \*.cer. Сертификат перед вложением переименовать, в название файла указать фамилию сотрудника (пример: название файла было *B47B088476BAC4F97EC1505718E3212A1FCBF374.cer*» стало «*Иванов2022.cer*»).

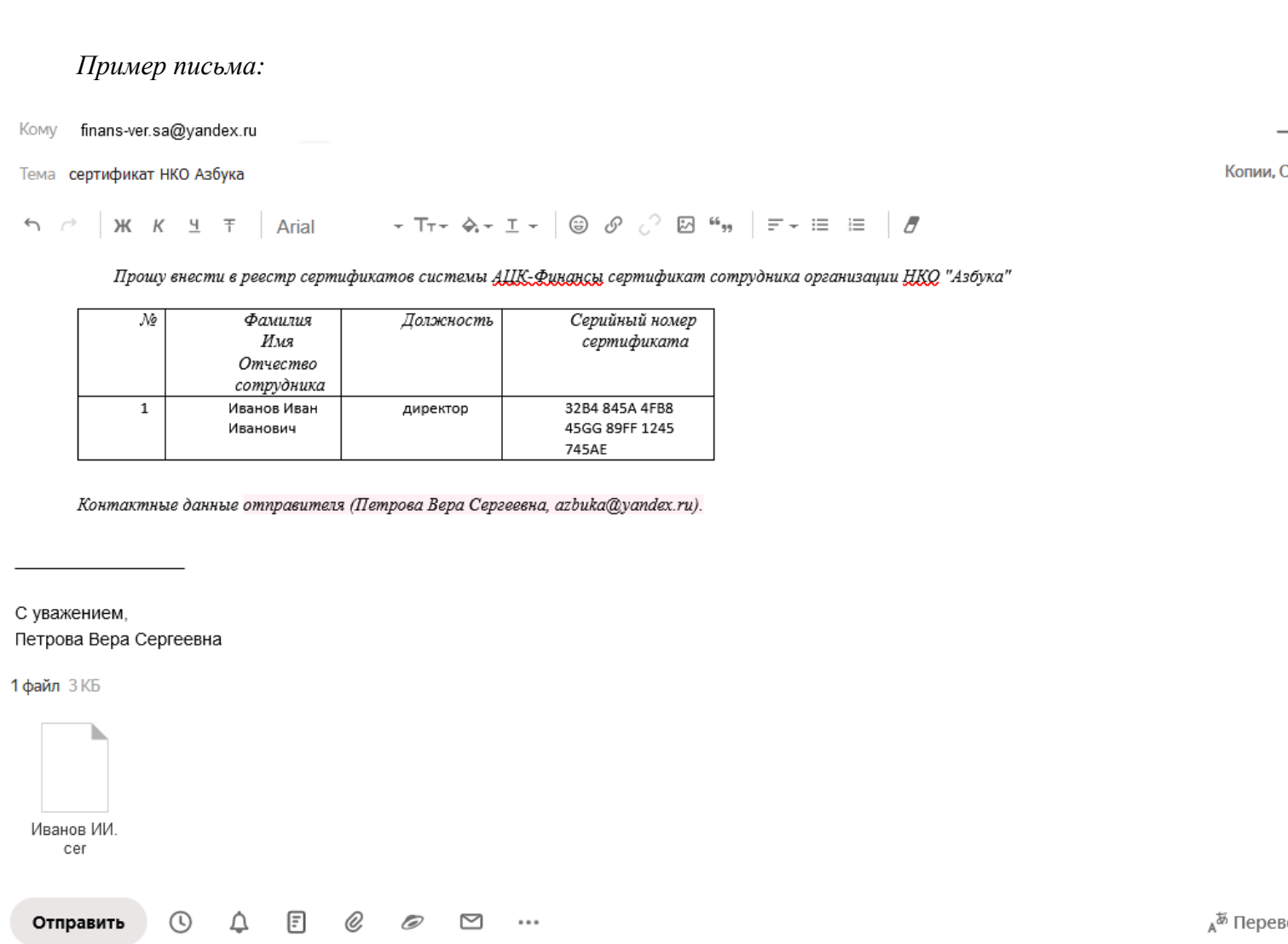